# LA CAMPAGNE DE COLLECTE de profils OU COMMENT Repérer les élèves non certifiables

#### 1 Créer une campagne

- Se connecter à PIX Orga
- Créer une campagne

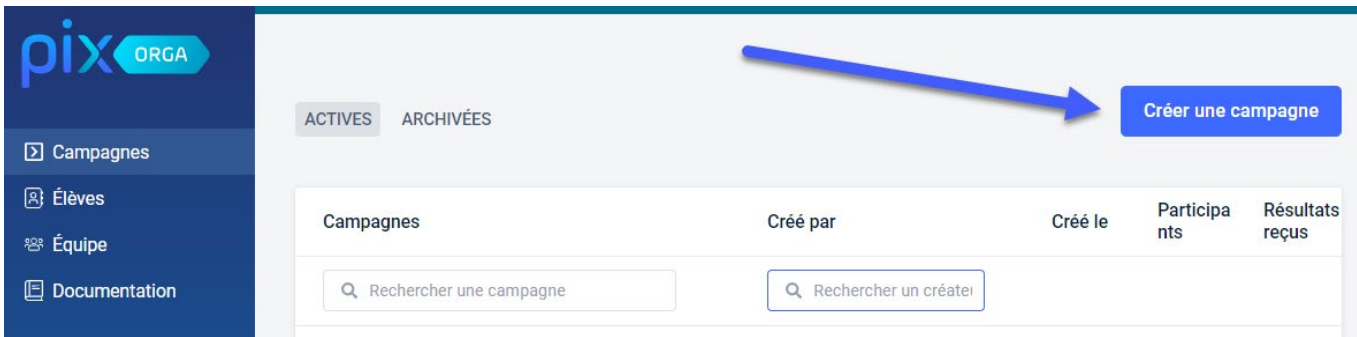

## 2 Choisir LA Campagne de collecte

- Saisir le nom de la campagne
- Sélectionner « Collecter les profils des participants »
- Cliquer sur « créer la campagne »

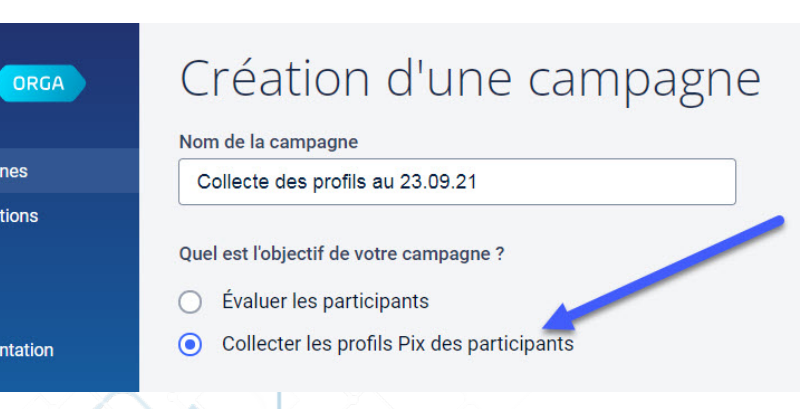

N. B. : - La campagne de collecte n'est pas dynamique.

#### Cependant,

- Le code de cette campagne peut être utilisé autant de fois que souhaité par l'élève. Le profil le plus récent (score PIX et nombre de compétences certifiables) apparait en premier dans la liste.

### 3 COMMUNIQUER LE CODE DE CAMPAGNE AUX ELEVES

- Copier le code de la campagne
- Le communiquer aux élèves (via Pronote, ATRIUM etc…)

N.B. : Pour les collèges du Var ainsi que tous les lycées, vous pouvez transmettre le lien direct aux élèves.

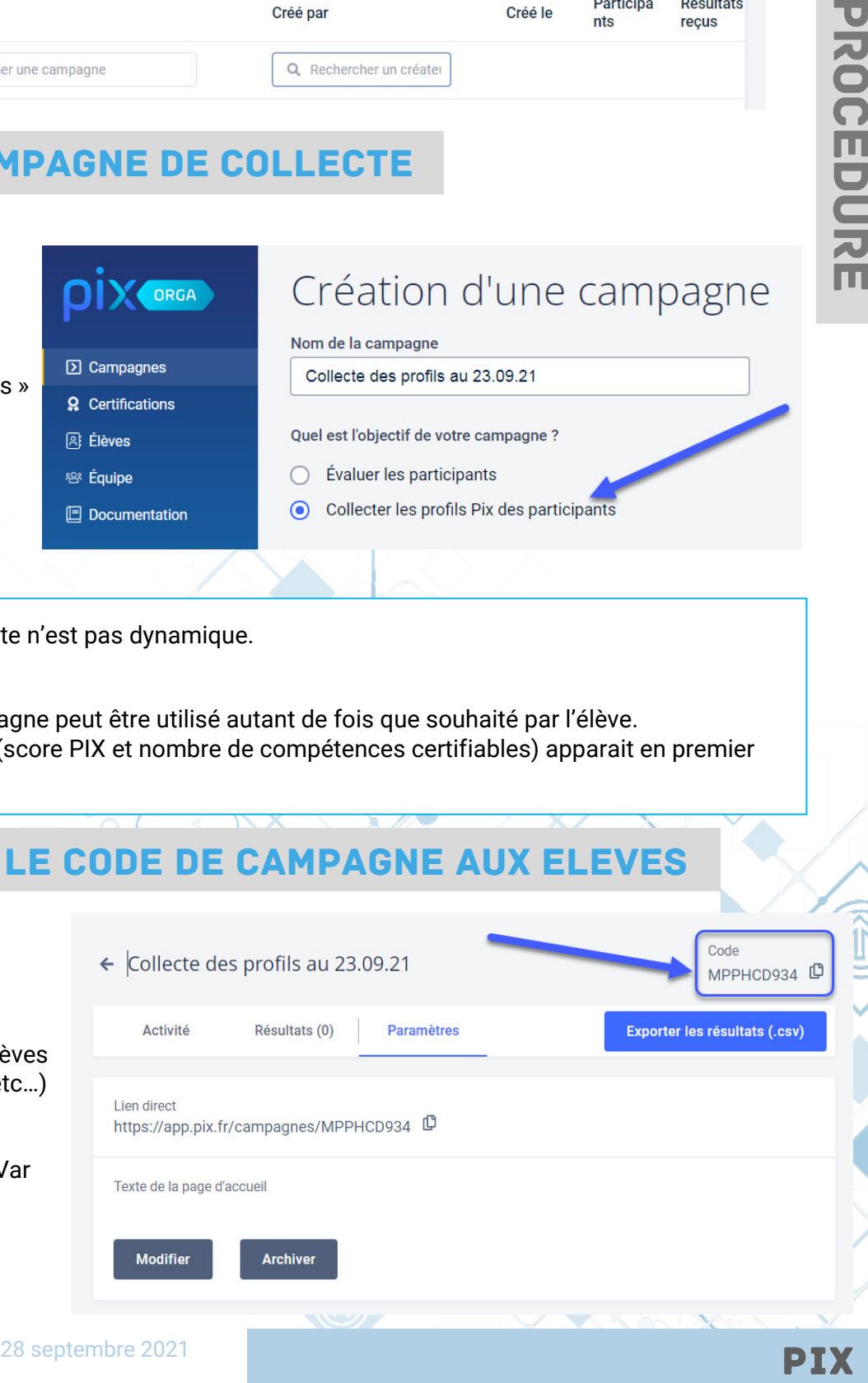

# LA CAMPAGNE DE COLLECTE de profils OU COMMENT Repérer les élèves non certifiables

pix

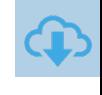

# 4 Côté élèves

- L'élève se connecte sur PIX (avec le Médiacentre pour les collèges du 06, ou directement sur pix.fr pour les autres)
- Il saisit le code de la campagne de collecte que vous lui avez communiqué
- Il clique sur « C'est parti ! »

Sur la page suivante :

• Il clique sur « J'envoie mon profil »

Une troisième page s'affiche et lui confirme qu'il a bien envoyé son profil

# Envoyez votre profil Inscrivez-vous ou connectez-vous sur la plateforme Pix et envoyez votre profil à l'organisation destinataire. C'est parti! l<br>PIX seront transmises à l'organisateur<br>seront transmises qu'avec votre conse Envoltation and the control of the control of the control of the control of the control of the control of the control of the control of the control of the control of the control of the control of the control of the control

#### 5 SUIVRE LA campagne

- Sélectionner la campagne de collecte dans la liste des campagnes de l'établissement
- Cliquer sur « participants »
- Cliquer sur un élève pour avoir un affichage détaillé du profil

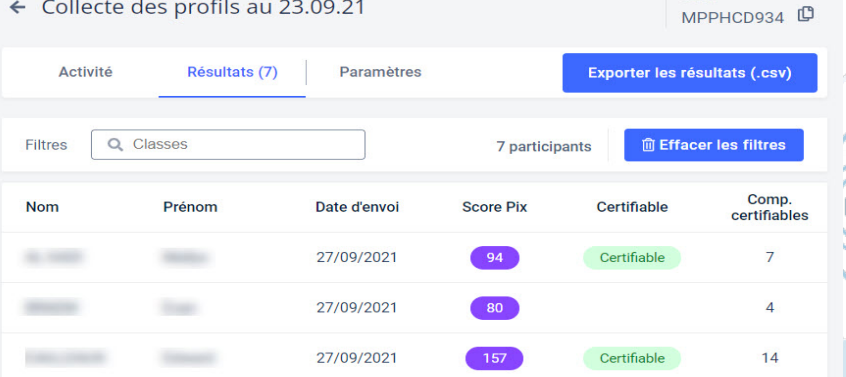

# 6 Relancer les élèves non certifiables

- Proposer aux élèves non certifiables une nouvelle campagne d'évaluation ou leur demander de terminer les campagnes.
- Les élèves peuvent aussi s'évaluer sur pix sur la ou les compétences de leur choix.
- Pour être certifiable il faut avoir obtenu a minima le niveau 1 dans 5 compétences.

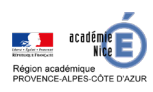

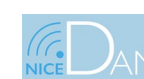